#### **Lecture 8: Practical Bison: Error Handling, etc.**

**HackJam:**

- Hackers@Berkeley "HackJam"—a 12 hour hackathon hosted by Hackers@Berkeley and sponsored by Box.
- There will be food served throughout the event and prizes awarded at the end.
- Who should come: Anyone interested in hacking, regardless of experience. There will be helpful students and engineers from Box there to help anyone who wants to learn.
- Time: 11am-11pm Saturday, September 29th.
- Place: Wozniak Lounge, Soda Hall.

**Programming Contest:** Also this Saturday, from 10–3:30.

# **Parsing Errors**

- One purpose of the parser is to filter out errors that show up in parsing
- Later stages should not have to deal with possibility of malformed constructs
- Parser must identify error so programmer knows what to correct
- Parser should recover so that processing can continue (and other errors found).
- Parser might even correct error (e.g., PL/C compiler could "correct" some Fortran programs into equivalent PL/1 programs!)

# **Identifying Errors**

- All of the valid parsers we've seen identify syntax errors as soon as possible.
- Valid prefix property: all the input that is shifted or scanned is the beginning of some valid program. . .
- . . . But the rest of the input might not be.
- So in principle, deleting the lookahead (and subsequent symbols) and inserting others will give a valid program.

## **Automating Recovery**

- Unfortunately, best results require using semantic knowledge and hand tuning.
	- **–** E.g., a(i].y = 5 might be turned to a[i].y = 5 if a is statically known to be a list, or  $a(i)$ . $y = 5$  if a function.
- Some automatic methods can do an OK job that at least allows parser to catch more than one error.

## **Bison's Technique**

- The special terminal symbol error is never actually returned by the lexer.
- Gets inserted by parser in place of erroneous tokens.
- Parsing then proceeds normally.

## **Example of Bison's Error Rules**

Suppose we want to throw away bad statements and carry on

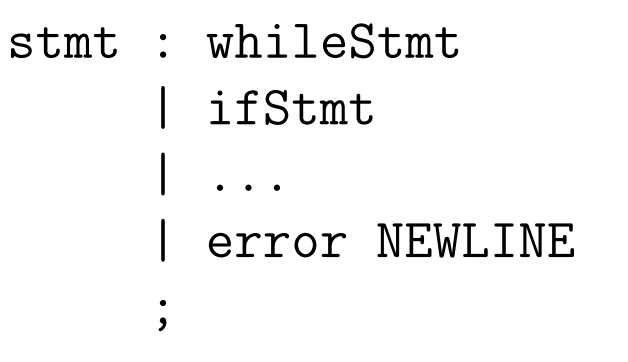

#### **Response to Error**

• Consider erroneous text like

 $if x y: \ldots$ 

- When parser gets to the y, will detect error.
- Then pops items off parsing stack until it finds a state that allows a shift or reduction on 'error' terminal
- Does reductions, then shifts 'error'.
- Finally, throws away input until it finds a symbol it can shift after 'error', according to the grammar.

#### **Error Response, contd.**

- So with our example:
	- stmt : whileStmt | ifStmt | ... | error NEWLINE ;

We see 'y', throw away the 'if  $x'$ , so as to be back to where a stmt can start.

• Shift 'error' and throw away more symbols to NEWLINE. Then carry on.

## **Of Course, It's Not Perfect**

- "Throw away and punt" is sometimes called "panic-mode error recovery"
- Results are often annoying.
- For example, in our example, there could be an INDENT after the NEWLINE, which doesn't fit the grammar and causes another error.
- Bison compensates in this case by not reporting errors that are too close together
- But in general, can get cascade of errors.
- Doing it right takes a lot of work.

## **Bison Examples**

[See lecture15 directory.]